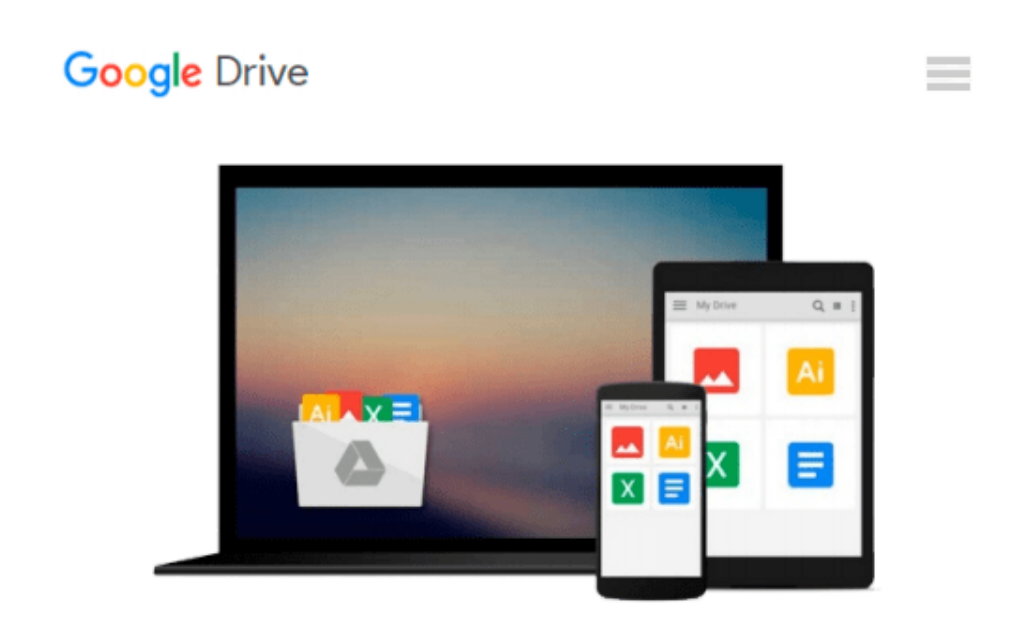

# **The Lean Office: How to Use Just-in-time Techniques to Streamline Your Office**

*Jim Thompson*

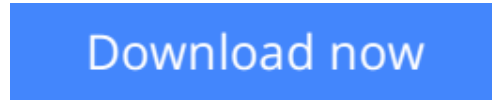

[Click here](http://zonebook.me/go/read.php?id=1896210414) if your download doesn"t start automatically

## **The Lean Office: How to Use Just-in-time Techniques to Streamline Your Office**

Jim Thompson

**The Lean Office: How to Use Just-in-time Techniques to Streamline Your Office** Jim Thompson The Lean Office - How to Use Just-in-Time Techniques to Streamline Your Office is targeted to anyone who works in an office. It shows how lean production's systems can foster and nurture employee involvement and put excitement back into continuous improvement. It provides the long-awaited tools needed to improve office productivity. Most importantly, it reduces employee stress and frustration, while improving productivity. It demonstrates how this should happen with employees, not to employees. This book is written in an easily readable, humorous style that allows its new ideas to be absorbed in small chunks by everyone. ABOUT THE AUTHOR Jim Thompson served as Personnel Director for the GM Buick-Oldsmobile-Cadillac Central Office, after which he became Vice-President of Human Resources for the Walker Manufacturing Company, a division of Tenneco. He is currently President of In\*Sight Management, Inc, a lean production consulting firm. Mr. Thompson studied lean production systems first-hand, as a member of the General Motors Technical Liaison Office (TLO) with NUMMI (a GM/Toyota joint venture) in Fremont, California. He shares his knowledge of these concepts with you in this exciting book.

**[Download](http://zonebook.me/go/read.php?id=1896210414)** [The Lean Office: How to Use Just-in-time Technique ...pdf](http://zonebook.me/go/read.php?id=1896210414)

**[Read Online](http://zonebook.me/go/read.php?id=1896210414)** [The Lean Office: How to Use Just-in-time Techniq ...pdf](http://zonebook.me/go/read.php?id=1896210414)

#### **Download and Read Free Online The Lean Office: How to Use Just-in-time Techniques to Streamline Your Office Jim Thompson**

#### **From reader reviews:**

#### **Donna Cook:**

Have you spare time to get a day? What do you do when you have more or little spare time? Yes, you can choose the suitable activity to get spend your time. Any person spent their very own spare time to take a go walking, shopping, or went to often the Mall. How about open or perhaps read a book titled The Lean Office: How to Use Just-in-time Techniques to Streamline Your Office? Maybe it is being best activity for you. You recognize beside you can spend your time together with your favorite's book, you can wiser than before. Do you agree with its opinion or you have some other opinion?

#### **Debbie Brown:**

Are you kind of busy person, only have 10 or even 15 minute in your morning to upgrading your mind proficiency or thinking skill also analytical thinking? Then you are receiving problem with the book as compared to can satisfy your small amount of time to read it because this all time you only find publication that need more time to be study. The Lean Office: How to Use Just-in-time Techniques to Streamline Your Office can be your answer mainly because it can be read by anyone who have those short spare time problems.

#### **Timothy Williams:**

Don't be worry when you are afraid that this book may filled the space in your house, you could have it in ebook way, more simple and reachable. This specific The Lean Office: How to Use Just-in-time Techniques to Streamline Your Office can give you a lot of buddies because by you looking at this one book you have issue that they don't and make a person more like an interesting person. This kind of book can be one of a step for you to get success. This reserve offer you information that perhaps your friend doesn't know, by knowing more than some other make you to be great persons. So , why hesitate? Let me have The Lean Office: How to Use Just-in-time Techniques to Streamline Your Office.

#### **Stephanie Landa:**

As a college student exactly feel bored to reading. If their teacher asked them to go to the library or even make summary for some guide, they are complained. Just minor students that has reading's spirit or real their interest. They just do what the instructor want, like asked to the library. They go to at this time there but nothing reading critically. Any students feel that examining is not important, boring in addition to can't see colorful pictures on there. Yeah, it is for being complicated. Book is very important for you personally. As we know that on this era, many ways to get whatever you want. Likewise word says, many ways to reach Chinese's country. So , this The Lean Office: How to Use Just-in-time Techniques to Streamline Your Office can make you sense more interested to read.

**Download and Read Online The Lean Office: How to Use Just-intime Techniques to Streamline Your Office Jim Thompson #AQGYFPCJ914**

## **Read The Lean Office: How to Use Just-in-time Techniques to Streamline Your Office by Jim Thompson for online ebook**

The Lean Office: How to Use Just-in-time Techniques to Streamline Your Office by Jim Thompson Free PDF d0wnl0ad, audio books, books to read, good books to read, cheap books, good books, online books, books online, book reviews epub, read books online, books to read online, online library, greatbooks to read, PDF best books to read, top books to read The Lean Office: How to Use Just-in-time Techniques to Streamline Your Office by Jim Thompson books to read online.

### **Online The Lean Office: How to Use Just-in-time Techniques to Streamline Your Office by Jim Thompson ebook PDF download**

**The Lean Office: How to Use Just-in-time Techniques to Streamline Your Office by Jim Thompson Doc**

**The Lean Office: How to Use Just-in-time Techniques to Streamline Your Office by Jim Thompson Mobipocket**

**The Lean Office: How to Use Just-in-time Techniques to Streamline Your Office by Jim Thompson EPub**